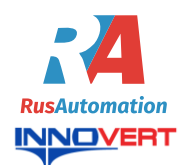

### **Преобразователь частоты INNOVERT ISD mini INNOVERT ISD mini**<br>
Инструкция по эксплуатации

#### **1. ВВЕДЕНИЕ**

Благодарим Вас за выбор универсального многофункционального высокоэффективного преобразователя частоты. INNOVERT ISD mini – простой, компактный и экономичный преобразователь частоты с основным набором параметров и функций. Рисунки и схемы в данной инструкции приведены для удобства описания; они могут отличаться в деталях от модернизированных версий преобразователя. Данная инструкция должна храниться у конечного пользователя для проведения технического

обслуживания

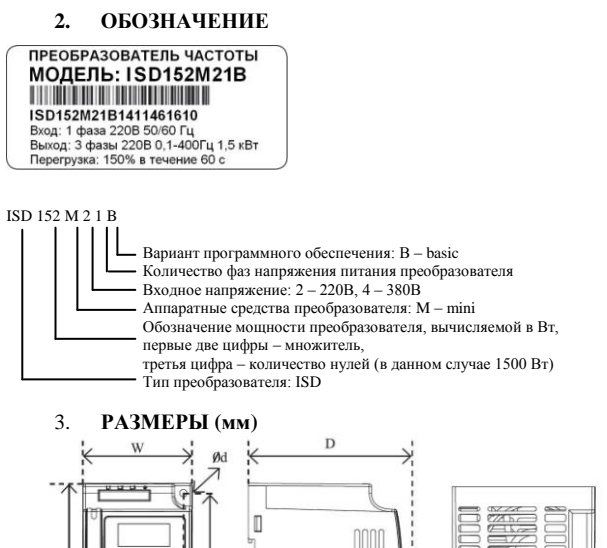

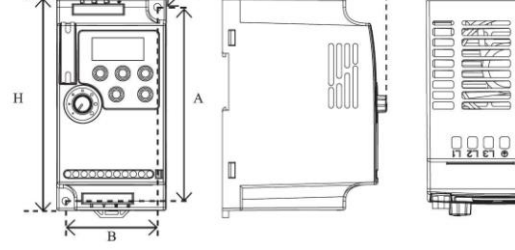

Размеры, мм

 $4.5$  $4.5$ 

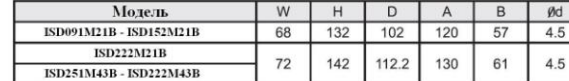

Может крепиться на стандартную DIN-рейку 35 мм

#### **4. ОПИСАНИЕ КНОПОК**

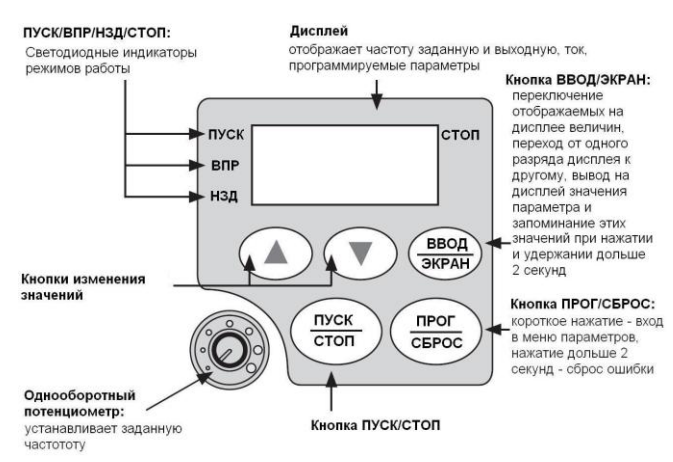

#### **5. ХАРАКТЕРИСТИКИ**

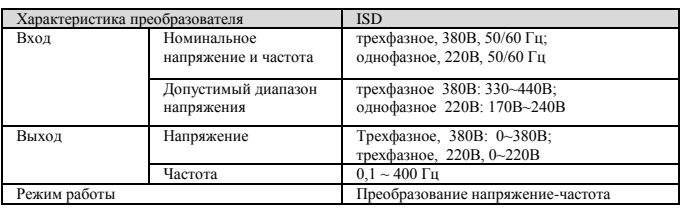

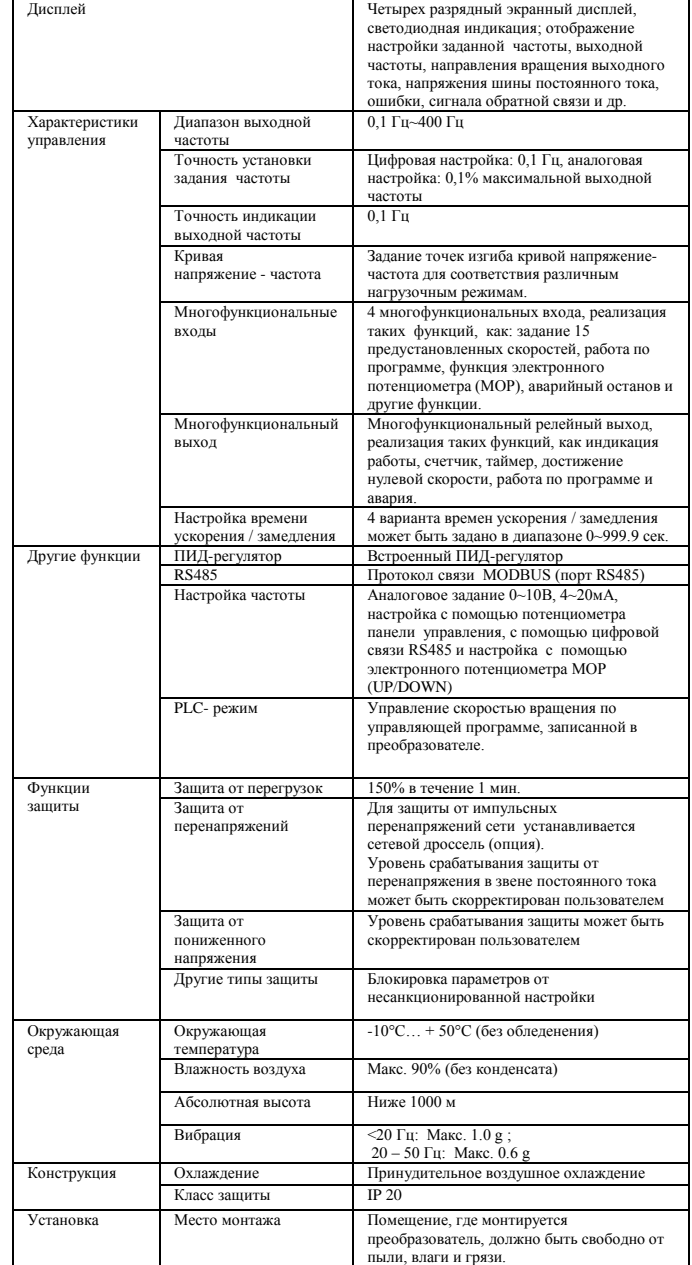

#### **6. СХЕМА ПОДКЛЮЧЕНИЯ**

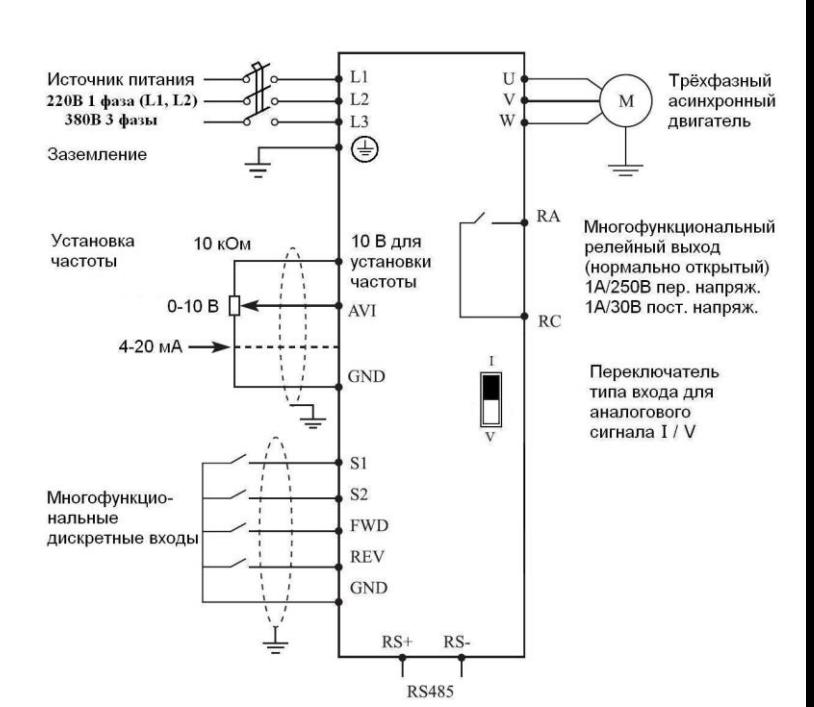

## **7. ПАРАМЕТРЫ**

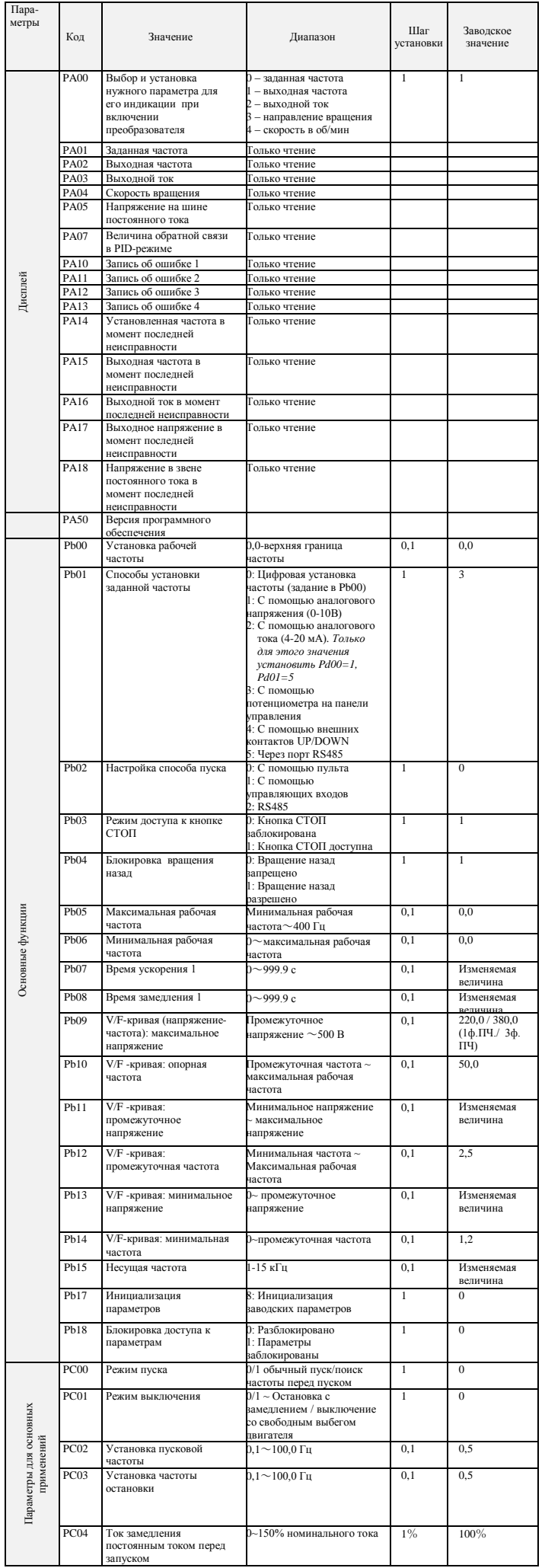

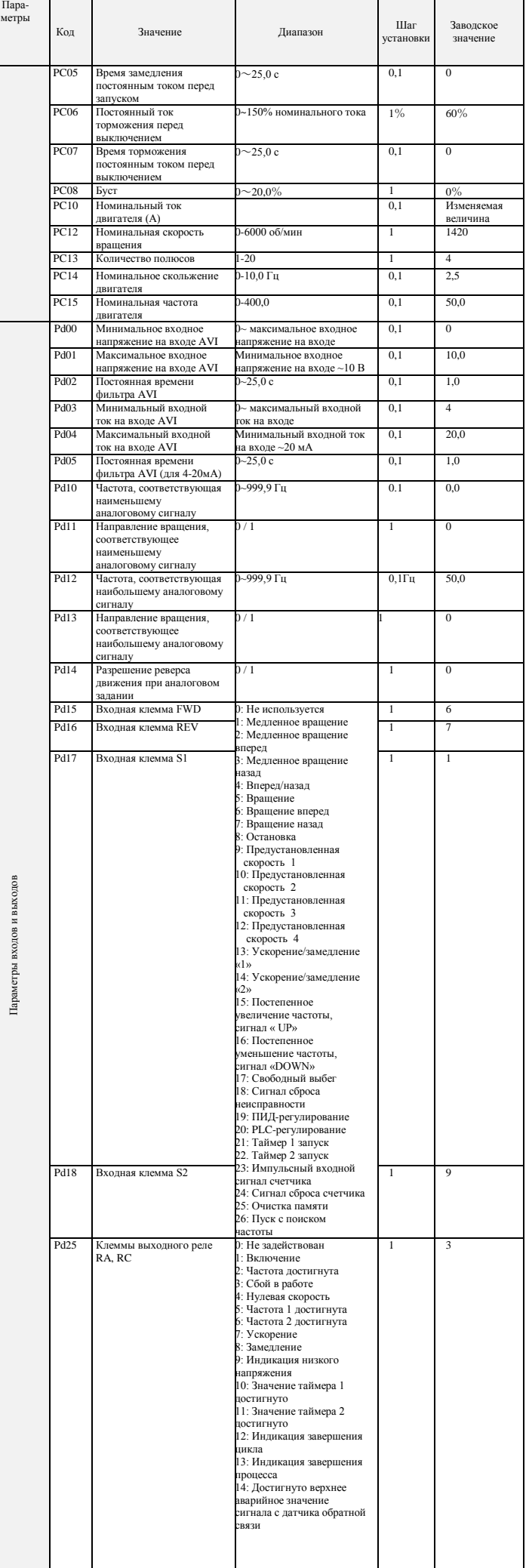

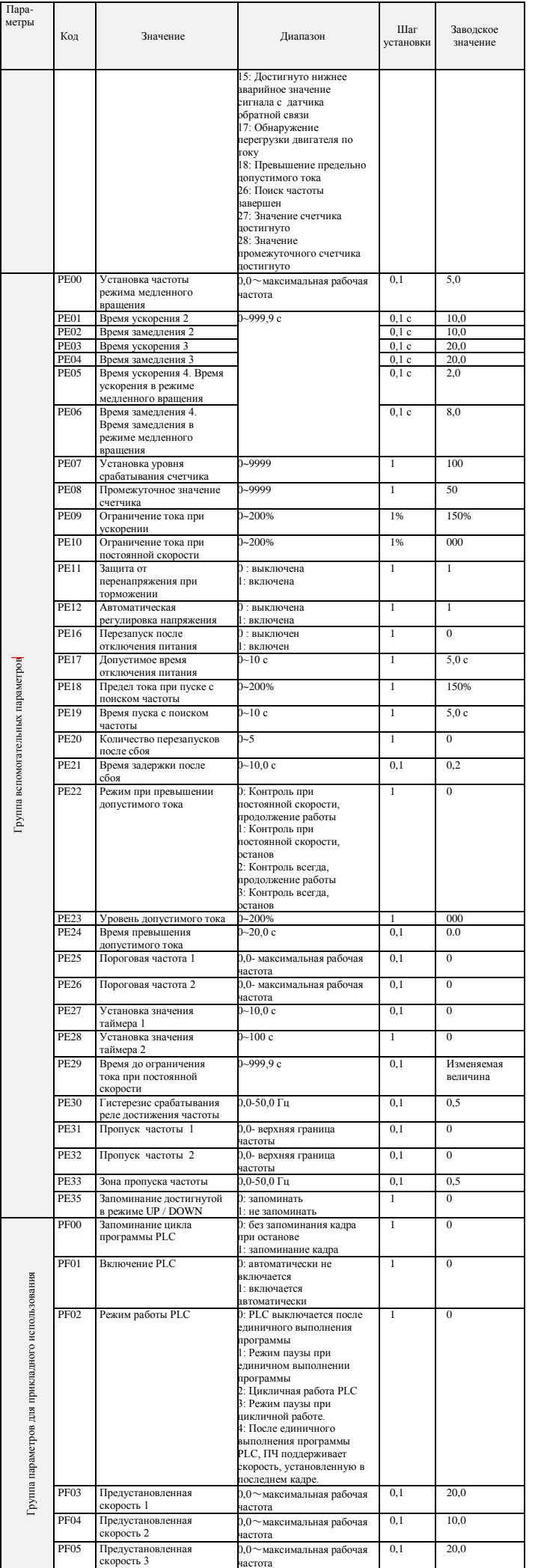

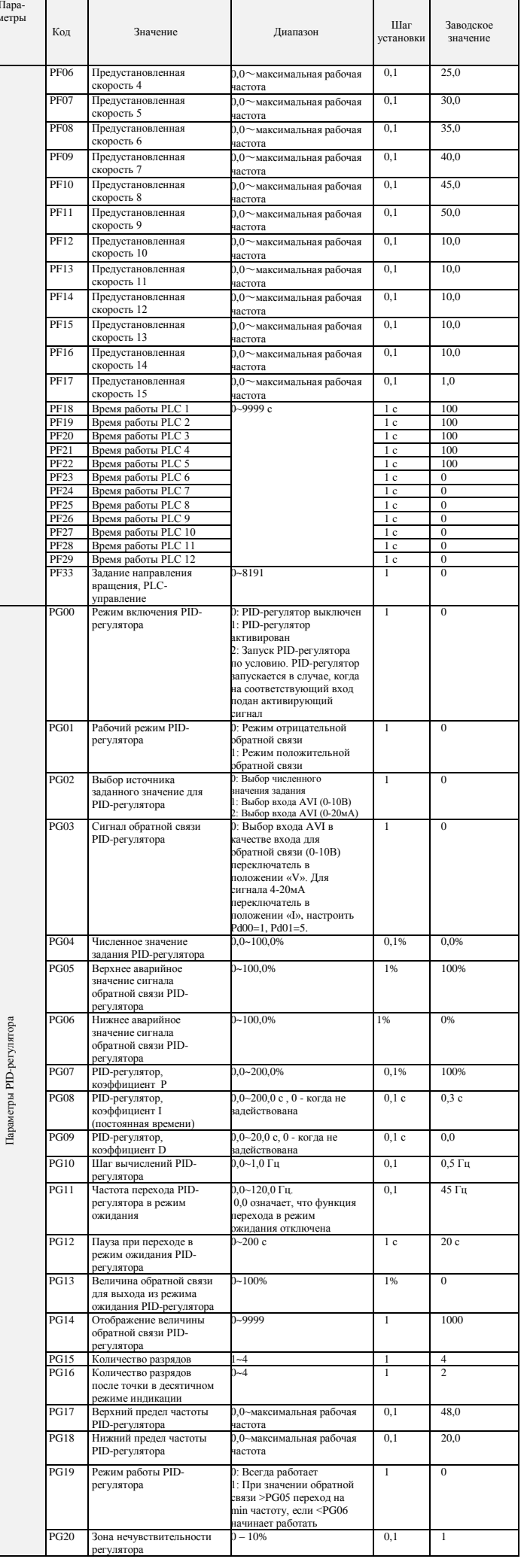

Пара

мет

![](_page_3_Picture_16.jpeg)

# 8. коды ошибок

![](_page_3_Picture_17.jpeg)

![](_page_3_Picture_18.jpeg)

## 9. ХАРАКТЕРИСТИКИ ПРЕОБРАЗОВАТЕЛЕЙ ЧАСТОТЫ

![](_page_3_Picture_19.jpeg)

ООО "РусАвтоматизация"